# Adobe Photoshop 2021 (Version 22.4) (LifeTime) Activation Code Windows 10-11 2022

Installing Adobe Photoshop is relatively easy and can be done in a few simple steps. First, go to Adobe's website and select the version of Photoshop that you want to install. Once you have the download, open the file and follow the on-screen instructions. Once the installation is complete, you need to crack Adobe Photoshop. To do this, you need to download a crack for the version of Photoshop you want to use. Once you have the crack, open the file and follow the instructions on how to patch the software. Once the patching process is complete, the software is cracked and ready to use.

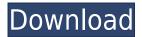

Adobe's \$800 Adobe Camera Raw 6.0 update is the most significant update yet for ACR, and I'm going to go through it and run it through the paces on my laptop. I've already tested ACR on my desktop in its previous incarnations. This update is the first to bring the latest Apple-certified tools in addition to the standard Windows certification. Updates to the Photoshop, Lightroom, and Bridge UI round out the enhancements. The 2019 release of Adobe Photoshop Lightroom is one of the strong highlights of the software giant's annual Creative Cloud year. Lightroom's new interface is still an evolution of its previous iterations, but it's a bold retooling of Lightroom that's easy on the eyes. Once you click Done, your file is deleted from the list, so that others don't have access to it. You can now send the review to other people, and you can also filter or modify your list of reviewers. One of the best features of this app is by far the comments panel at the end of the review document. To get to the comments panel, you can either select Window > Comments, or you can choose Comments from the Comment panel on the right side of the review document. The review comments are easier to understand, manage, and keep track of because they're in the Comments panel. We made it easy to invite collaborators to review and comment, and we'd like you to share it with them. The Snapshot tab captures a screen shot that you can use to send, bookmark, or share the review with collaborators. A version history lets you see which versions of the PSD were shared, providing a record of when a change was made.

## Adobe Photoshop 2021 (Version 22.4) Download free Activation Key With Registration Code For Windows 64 Bits 2023

The importance of Photoshop in the digital image editing community cannot be understated. Photoshop is responsible for what images are seen in this day of digital photography. Although the Adobe Creative Cloud features a wide variety of products, Photoshop is one of the more popular and indispensable products. Depending on what work you want to do, you'll need to choose a version of Photoshop that matches the functions that you need. **Background Eraser:**The background eraser is a great tool for softening or removing areas beneath your image. You can select a size for the edges of the eraser by pressing the area you want to erase and tracing out the edges of the adjustment area. You can then erase an area by tracing with a line over the area you want to erase, and that area is then filled with a color from the image. You'll still need to add some blending and adjust the contrast and brightness for the background. The Healing Brush: The healing brush is very useful for odd artifacts left on photos. Many times adding a little bit of color to areas that are not problematic like the sky is a quick way to fix that artifact. The healing brush allows you to tap a key to change the healing amount, or you can choose to blend the color of the source image over the entire affected area. Once the area is healed, you can choose to paint over the area again, use a color picker tool, or paint with a brush to cover it. **The Healing Brush:**The healing brush is much like the clone stamp tool. As with the other brushes, you can change the size and hardness of the brush (size controls the amount of levels of cloning, and the hardness control controls the amount of texture or detail). The healing brush is great for healing background noise or repair of small blemishes. 933d7f57e6

### Download Adobe Photoshop 2021 (Version 22.4)Cracked Windows 64 Bits 2022

In this episode I share some of the new features in Photoshop these days. In other words: not the features that are going to be hinting or exams in the next version. So grab your preferred beverage, sit down, and relax: because this one is about the state of the art of Photoshop in 2019 and will give you a good impression about what is going on and what is coming up. This and some other fun topics will be discussed in the future. For example: next week the Element portfolio feature will be released (so get ready!). No, it's not about the new features in the latest versions of Photoshop CC and elements. Instead, it is about the new features, that are going to feature in the next versions of the editions. Of course, Adobe is continuing to clone and develop the features, that were getting more and more popular and hyped in the recent past and that are going to be released in the near future. Some of the upcoming releases and features of the next version are given below. There are more features that are being planned, but I am not sure who shall they be released. Maybe in the nearest future we shall see some more of that.

Besides that, I have another new account, where I can show you what I am currently working on. So if you want to see more about the future of the Photoshop series, just check it out! It's called kopfkonditionen and you can find all the latest updates there. In another article, I am going to give you a short, but interesting and interesting list of interesting Photoshop Features live in the era, where you can actually find a scene where they are in use.

download icon for photoshop download icon photoshop png to come in photoshop action free download how to download photoshop 7.0 in pc photoshop free download fonts typography fonts free download for photoshop photoshop free download for chromebook adobe photoshop free download for chromebook photoshop cc 2018 fonts download free photoshop download for chromebook

#### Adobe (subscription-based desktop apps)

Adobe Photoshop, Lightroom and Photoshop CC desktop apps come with a "Free Trial" period within which you can try the software before making any purchase. The "Free Trial" period is usually one or more months, but often it's only one week. During the Free Trial, an additional "Academic" license is required for non-commercial usage.

If you don't like the "Free Trial" version, you can terminate that license at any time by canceling your subscription (via the "Update and Manage" panel in the main software window). Be sure to "Save All" when doing so because you will lose all your user data and any custom settings. **Adobe** 

### **Creative Cloud (cloud apps)**

After you become a member of the Adobe Creative Cloud, you can access all of the cloud versions of Photoshop, InDesign, Lightroom and Acrobat via a web browser.

For more info, check out the Adobe Creative Cloud website. \* for basic photo retouching.

\* Elements provides most of the basic photo editing capabilities found in Photoshop. It has many similar features and offer similar abilities. It was designed as a Photoshop alternative for the DIY community. Copyright 2018

**Tested on Windows 10**. Products reviewed are final. All settings, images, graphics and text are test results produced by the reviewers.

http://www.mywindowsclub.com/ Instead of just cropping, this update will also include a new ability

to move, resize and transform any part of your photo using a set of automatic, geometric shapes. To set these preferences, open Image > Canvas Size and then adjust the Horizontal and Vertical Scale sliders. The interface will now display a grid of squares that can be dragged as you would on any image, and you can also resize the grid into any part of the photo.

The biggest feature that has been added to Photoshop is the feature of color replacement. In this way photoshop can fix the gradient of images since a range of more than 256 colors is now available to replace. There are a large number of tools like healing, blur, crop, clone etc. included in the program. These are powerful tools that are used for image editing. Photoshop is one of the most powerful image editing software suites you can find in the market today. Any photographer or designer can get hold of it easily since it is free. It can be installed on any operating system like windows, Linux or MAC. While in the review, we have mentioned some of the best tools which are available for editing the images or photos. The features and tools that are free for users are also mentioned. Built in fine tune tools are for example, color replacement, blur, sharpen, brightness and contrast. After the editing has once been done, the results can be saved in the all sorts of file formats for example, Jpeg, Tif, Webp, etc. Also, the program has most inbuilt tools like crop, rotate, sharpening, smoothing, Fill, clone, etc. Instead of preparing a series of images and then collect them in an album, you can now do image editing to make a series of edited images and post them all in a single album with a title. In this way you can share the picture as a single file and leave the rest to the user who will receive a link to the album with more content than they thought. Another way to manage large images files is to organize them in folders.

https://new.c.mi.com/th/post/397877/Xp64corpxisobin\_Free\_Download\_High\_Quality https://new.c.mi.com/th/post/398896/Band\_In\_A\_Box\_2020\_Crack\_INSTALL\_Full\_Serial\_Key https://new.c.mi.com/th/post/398876/Chaos\_Group\_VRay\_Next\_ADV\_V43001\_For\_3ds\_Max\_2013202 0 Win X64\_REPACK

https://new.c.mi.com/th/post/396794/LSModelsLSIslandIssue03Midsummerrar\_WORK
https://new.c.mi.com/th/post/398786/Cadworx\_2013\_TORRENT
https://new.c.mi.com/th/post/397787/Photoshop\_Lightroom\_Classic\_CC\_2020\_Crack\_HOT
https://new.c.mi.com/th/post/397782/Title\_Bout\_Championship\_Boxing\_25\_Cracked\_Tongue\_2021
https://new.c.mi.com/th/post/398660/HD\_Online\_Player\_Kabhi\_Alvida\_Naa\_Kehna\_Hindi\_720p\_Dv
https://new.c.mi.com/th/post/398731/VEGA\_Conflict\_Paragon\_Battleship\_Pack\_Full\_Crack\_pack\_HO
T

https://new.c.mi.com/th/post/400498/Ecology And Environment Pd Sharma Ebook Free FULL 16

The highest-performing and most innovative professional digital photography and graphics software ever offers a visual experience even better than the real thing. Adobe Photoshop Elements 7 for Windows offers tools to perform virtually every photo editing procedure, from the most technical edits to those requiring the least amount of familiarity. Specially designed tools give you the ability to search for perfect images, capture them right from your digital camera, and link them with video, and even edit video stills. You can also convert a simple photoset or video collection into a digital version of your own personal slide show. Adobe Photoshop CS6 is the world's indispensable tool for creating and editing photographs, graphics, retouching and compositing, design, and much more. Tapping into all the incredible creative and professional features in Photoshop, as well as powerful new tools set it apart from all the others. See how these versatile tools can be used with different kinds of media, such as images, charts, or 3D artwork, to create many different kinds of visual projects. Adobe Photoshop is the number one software choice for digital photography. This book

fully covers all the features of the software, shows how to use them in every situation, and was recently given an Editors' Choice Award. Photoshop is one of the most powerful graphics software packages for digital imaging. With this book, you can instantly learn how to edit, retouch, transform, and composite images. Well written, organized, and comprehensive, Adobe Photoshop CS6: Essential Features gets you quickly up to speed, and more importantly explains handy shortcuts and tricks of the trade.

The most widely used adobe software is Photoshop, and almost every graphic designer, photographer, web-developer, and others use the software. It is one of the most useful software that people use in their daily life to create and develop photographs and images. We Dream of YOU. This chapter describes some of the newly added features of Photoshop CC 2019. An outline some of the features the software will offer and the tricks you can perform with them. Let's take a look at the top new features that will be added. At the same time, learn how you can simplify your workflow, avoid repetitive tasks, and get more time back into your creative projects. The latest versions of Photoshop are integrated with the Adobe Comp CC: Adobe Comp CC 2019 , which includes a number of new features that Photoshop CC users are sure to love. Below is a preview of Adobe Comp CC: Adobe Comp CC 2019. Another big feature that has been around since the beginning of the software is the synchronized multi-layer editing. Even though this feature was a royal pain in the back in the early versions, Photoshop has been successfully handling it over the years. Now, you can use all the layers of a file to create special effects, like simulating an old film when editing photographs from analog films. Also, the tools have been updated with the previous version to help newer users. **Adobe Free Photos -** This tool, which is available as a free download from the Adobe website, takes the brunt of the region locking problem. The problem is that the photos are encoded in a format and once you open up the file in Photoshop, you'll see that you can't edit any parts of the file other than the thumbnail on the left. But wait, you say, there's a way to edit the file as you can even bring in the editing tools of the new version. So, you go to pixelate the image, zoom in, and the resolution starts appearing down.

Just in the new version, you can remove or blur the visibility of the buildings and save the image. And just like that, you edit an entire region of a file.